## HOW TO WORK WITH G-SUIT ID

- 1. G-Suit ID will work same as Gmail ID
- 2. It will be used for all the work (like Gmail, Google meet, Google class room and all other Google Services and Apps)

## Steps to Create A Google Class Room

| S No | Using Computer                                                                                                    |
|------|----------------------------------------------------------------------------------------------------|
| 1    | Open <u>www.google.com</u>                                                                                                    |
| 2    | Serie Single Loose Series Series Serie |
|      | Unigen Swart Die Kannig Lacky<br>Unie Could Die Start gelagen Antoin<br>Single Annel in Die mit aussi und gelage operef mit annarrage Annal<br>Frim                                                                                                    |
|      | Click the Gear Box                                                                                                    |
| 3    |                                                                                                    |
|      | Click More From Google (if Google class Room is not available                                                                                                    |

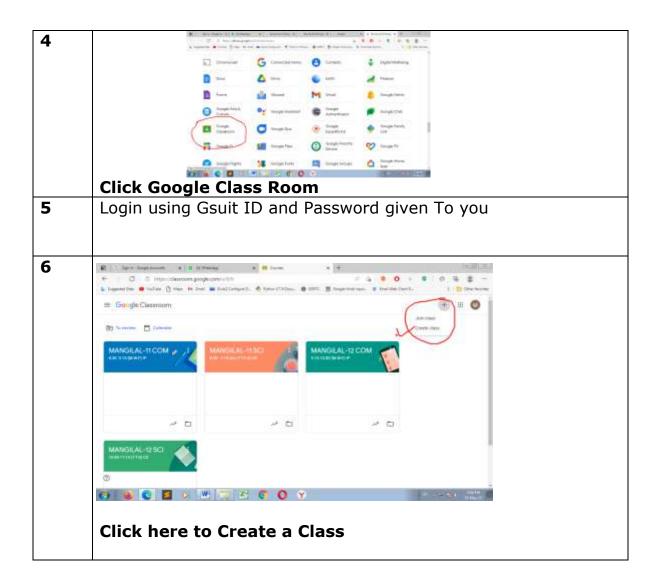

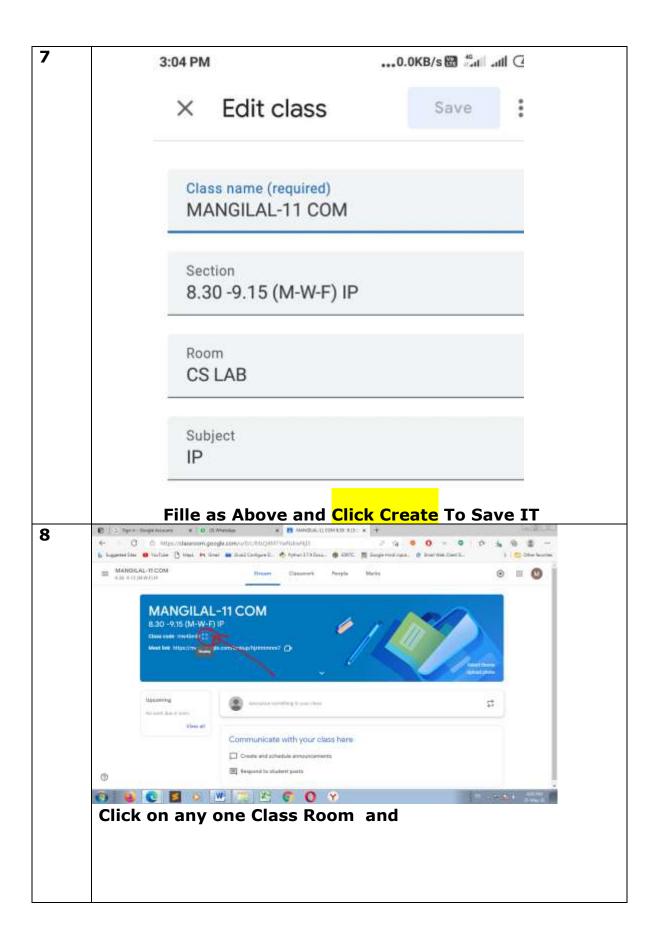

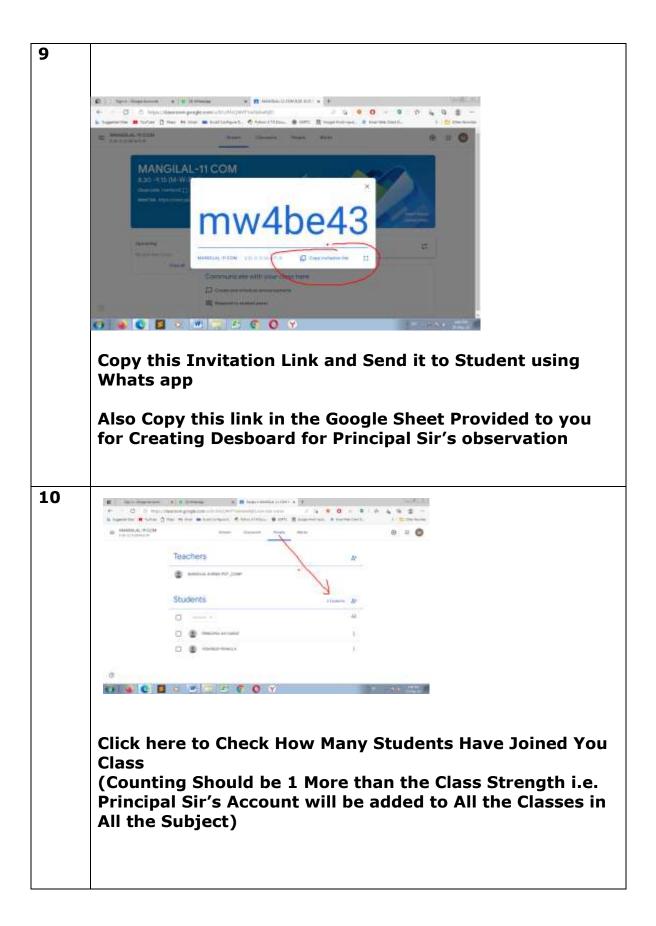

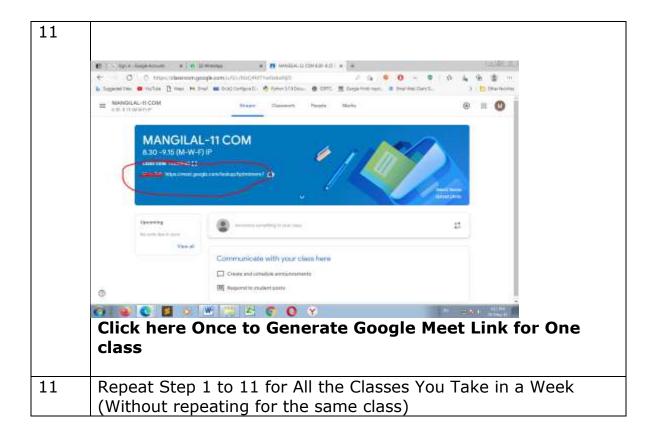

## FINAL RESULT AS BELOW

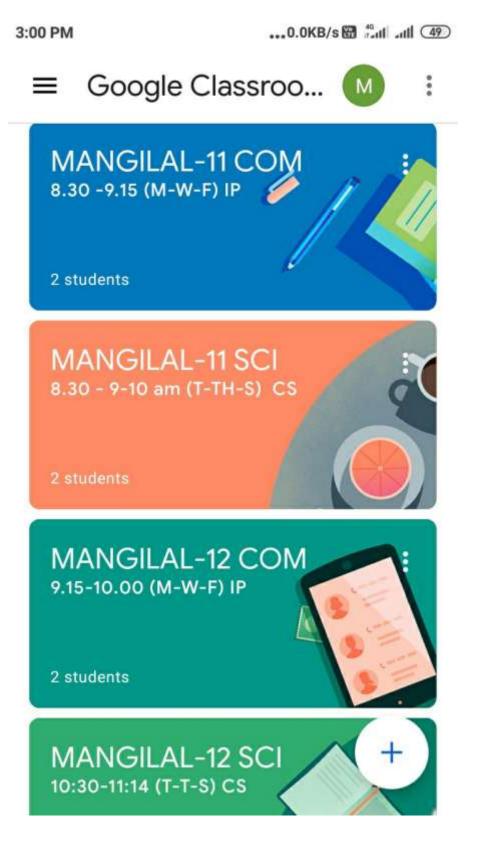